#### Analyse de vie des temporaires

Alexis Nasr Carlos Ramisch Manon Scholivet Franck Dary

Compilation – L3 Informatique Département Informatique et Interactions Aix Marseille Université

### Vie des temporaires

- Le nombre de temporaires d'un programme est illimité.
- Le nombre de registres d'un processeur est limité.
- Deux temporaires t1 et t2 peuvent être mis dans le même registre s'ils ne sont jamais utilisés en même temps.
- On analyse le pré-assembleur pour savoir si deux temporaires sont utilisés au même moment.

### Vie des temporaires

- Un temporaire est dit **vivant** s'il contient une valeur qui sera utilisée dans le futur.
- L'**analyse de vie** des temporaires consiste à identifier, pour chaque instruction *i* du pré-assembleur, quelles temporaires sont en vie au moment de l'exécution de *i*.
- Cette analyse est illustrée ici sur du code trois adresse, mais elle s'applique aussi au pré-assembleur.

# Graphe d'analyse

- On représente le programme sous la forme d'un graphe orienté.
- Chaque instruction du programme correspond à un sommet.
- Si l'instruction  $I_0$  peut être suivie par l'instruction  $I_1$ , on crée un arc de  $I_0$  vers  $I_1$ .

## Exemple

```
Programme en L
```

```
entier l, entier i;
main()
 {
 1 = 10:
 tantque i \leq (1 - 1) faire
 {
  ecrire(i);
  i = i + 1;}
}
```

```
Programme en C3a
```

```
main fbegin
    1 = 1010 t1 = 1 - 1
    t0 = 1if i < t1 goto 12t0 = 012 if t0 = 0 goto 11
    write i
    t2 = i + 1i = t2goto l0
l1 fend
```
## Graphe d'analyse

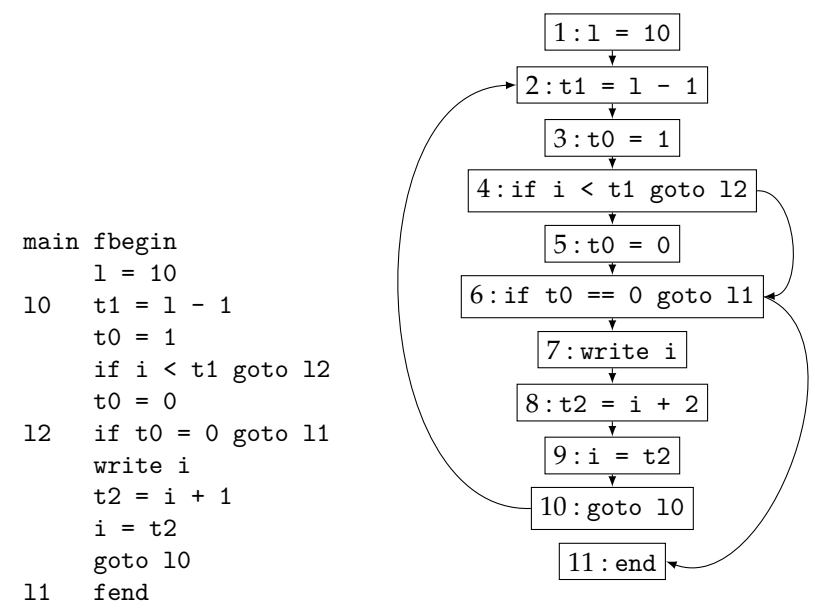

### Parcours du graphe d'analyse

- On part de l'utilisation d'une variable *t*.
- On "remonte" à la recherche de l'instruction qui spécifie la valeur de *t* (en général une affectation).
- *t* est vivante sur tout le chemin menant de sa spécification à son utilisation.

## Exemple

- t2 est utilisée en 9 et elle est définie en 8, elle est donc vivante sur l'arc  $8 \rightarrow 9$
- t0 est utilisée en 6, et elle est définie en 5, elle est donc vivante sur l'arc  $5 \rightarrow 6$
- mais t0 est aussi définie en 3 et il existe un arc entre 3 et 4 puis entre 4 et 6, elle est donc vivante sur les arcs  $3 \rightarrow 4$  et  $4 \rightarrow 6$ .
- t1 est utilisée en 4 et définie en 2. Elle est donc vivante sur les arcs  $2 \rightarrow 3$  et  $3 \rightarrow 4$ .

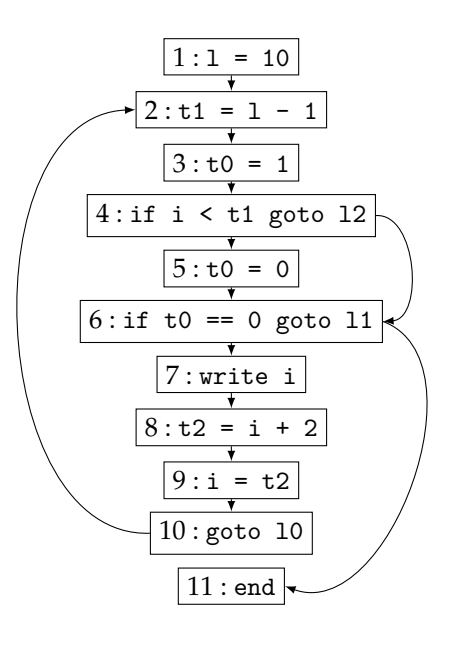

## Résultat de l'analyse

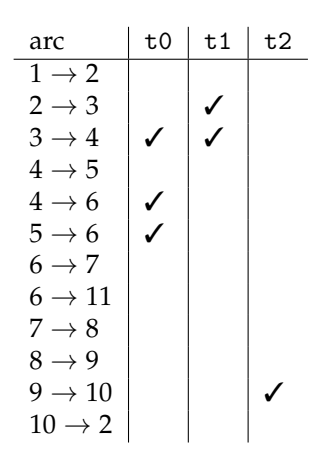

Conclusions

- t0 et t2 ne sont jamais en vie sur un même arc.
- t1 et t2 ne sont jamais en vie sur un même arc.
- t0 et t1 sont en vie sur l'arc  $3 \rightarrow 4$ , ils ne peuvent être mis dans un même registre.
- Deux registres sont suffisants pour cet exemple.

### Définition et utilisation des variables

- $\blacksquare$  Une affectation à une variable x, **définit** cette variable.
- $\blacksquare$  de f(s) est l'ensemble des variables que le sommet s définit.
- Une variable dans une partie droite d'une affectation (ou dans une autre instruction) utilise cette variable.

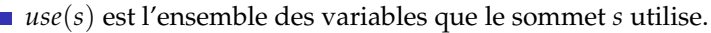

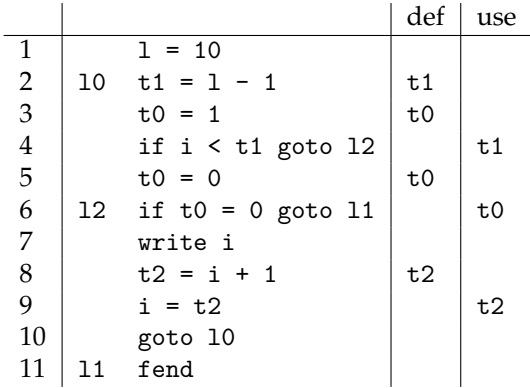

### Calcul de la vie des variables

- Une variable est **vivante** sur un arc s'il existe un chemin depuis cet arc vers une utilisation de cette variable qui ne passe pas par une définition.
- Une variable est vivante en entrée d'un sommet *s* si elle est vivante sur un arc entrant de *s*.
- Elle est vivante en sortie d'un sommet *s* si elle est vivante sur un arc sortant de *s*.
- On associe à tout sommet *s* les ensembles *in*(*s*) et *out*(*s*) des variables vivantes en entrée et en sortie de *s*.
- Objectif : calculer *in*(*s*) et *out*(*s*) pour tous les sommets *s* du graphe.

### Equations pour le calcul de la vie des variables

- <sup>1</sup> Si une variable est dans *use*(*s*) alors elle est dans *in*(*s*). En d'autres termes, si une instruction utilise une variable, alors elle est vivante sur les arcs entrants.
- 2 Si une variable est dans  $in(s)$  alors elle est dans  $out(s')$  pour tous les sommets  $s' \in pred(s)$
- <sup>3</sup> Si une variable est dans *out*(*s*) et n'est pas dans *de f*(*s*) alors elle appartient aussi à *in*(*s*). En d'autres termes, si une variable *v* est vivante en sortie de l'instruction *s* et que *s* ne définit pas *v*, alors *v* doit être vivante en entrée de *s*.

Ces trois propositions peuvent s'écrire sous la forme des équations suivantes :

$$
in(s) = use(s) \cup (out(s) - def(s))
$$
\n(1)

$$
out(s) = \bigcup_{s' \in succ(n)} in(s') \tag{2}
$$

Objectif : déterminer les ensembles *in* et *out* qui vérifient ces équations.

## Algorithme de calcul de *in* et *out*

**Algorithm 1** Calcul itératif de *in*(*s*) et *out*(*s*)

1: **for all** *s* **do** 2:  $in(s) = \{\}$ 3:  $out(s) = \{\}$ 4: **end for** 5: **repeat** 6: **for all** *s* **do** 7:  $in'(s) = in(s)$ 8:  $out'(s) = out(s)$ 9:  $in(s) = use(s) \cup (out(s) - def(s))$ 10:  $\qquad \text{out}(n) = \bigcup_{s \in \text{succ}(s)} \text{in}(s)$ 11: **end for** 12: **until**  $in'(s) = in(s)$  et  $out'(s) = out(s)$ ,  $\forall s$ 

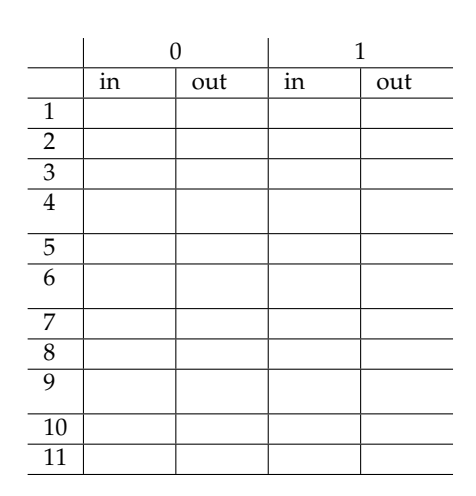

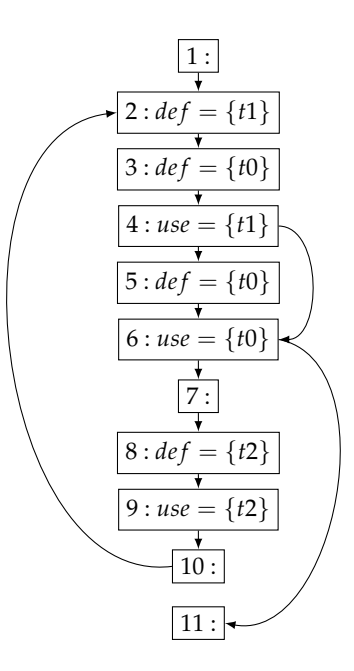

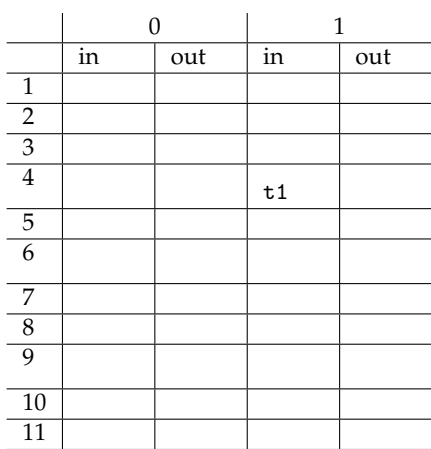

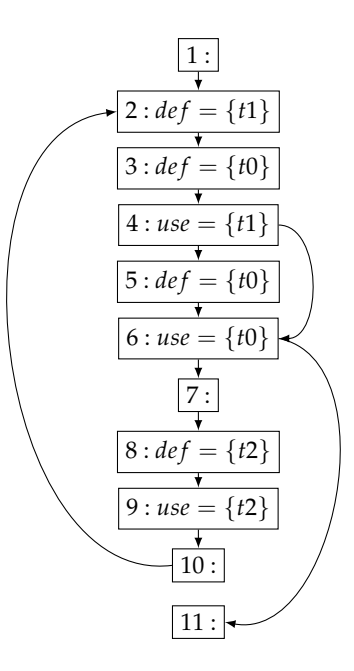

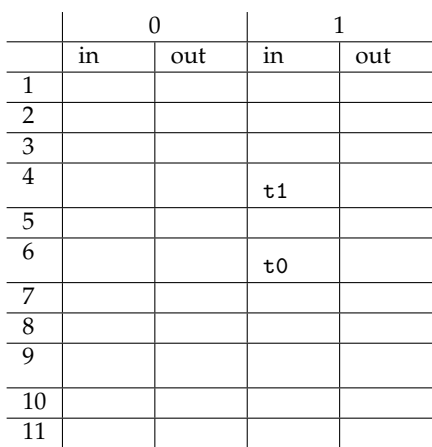

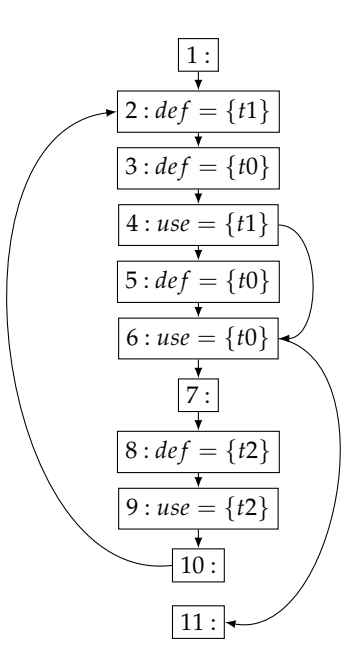

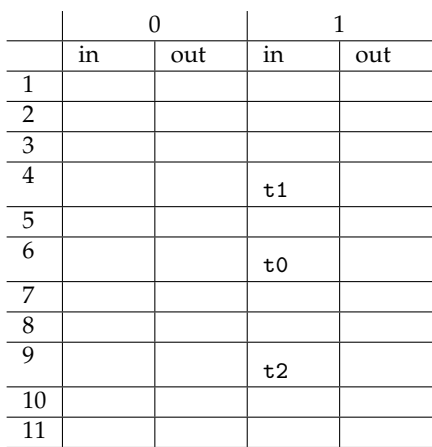

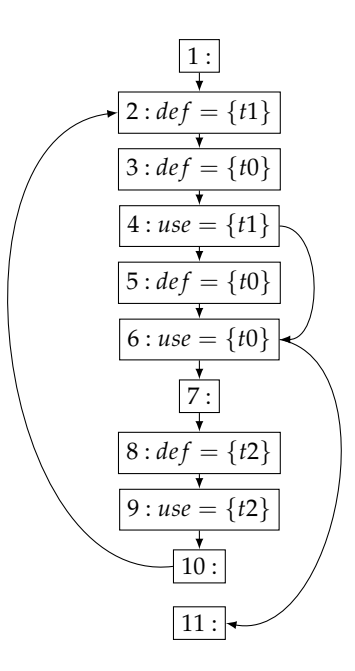

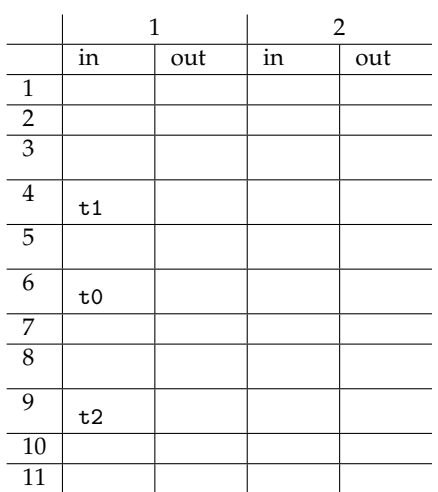

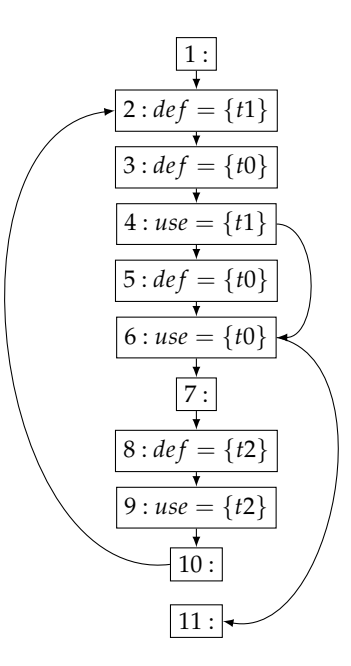

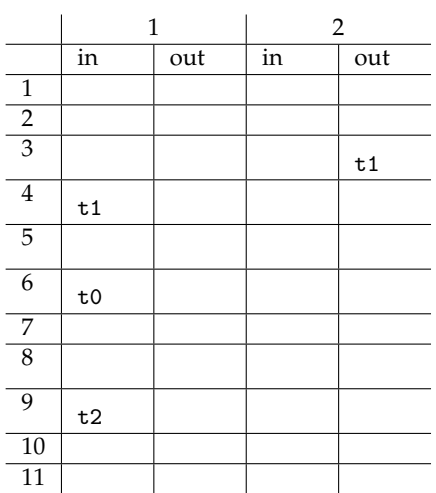

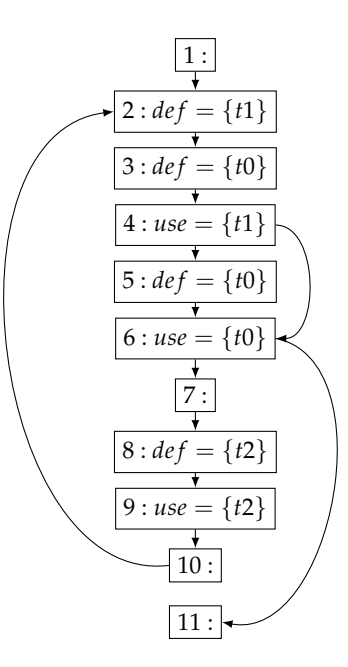

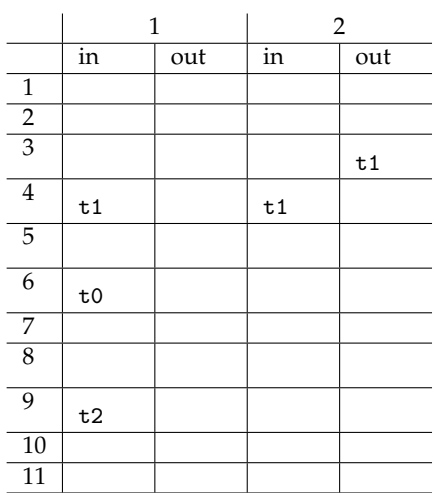

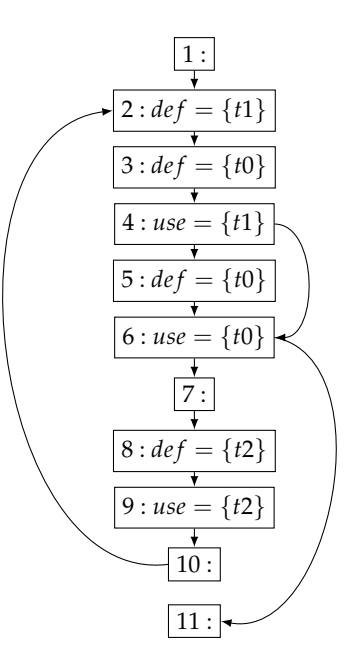

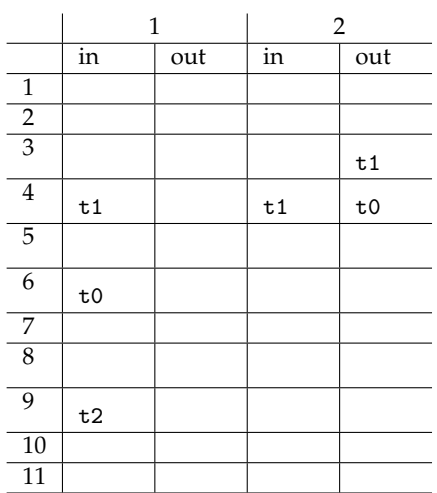

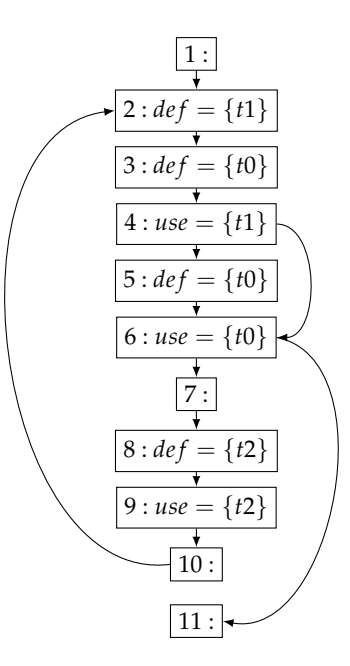

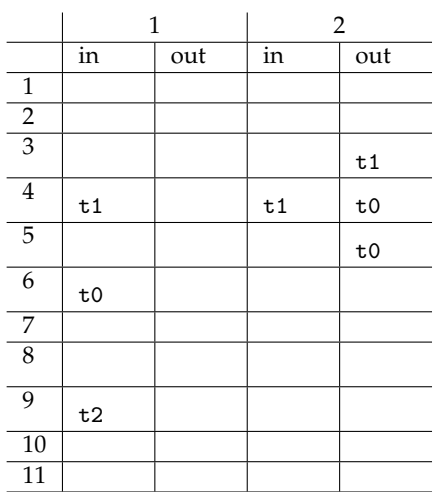

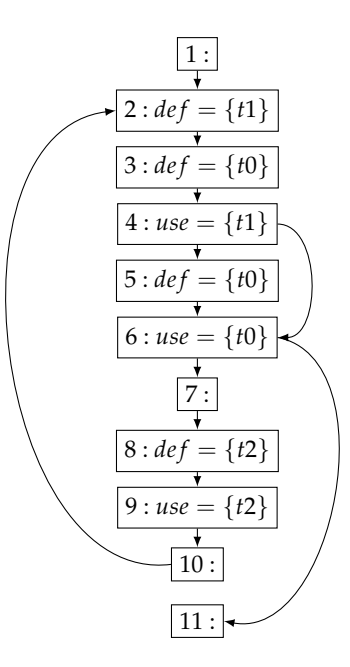

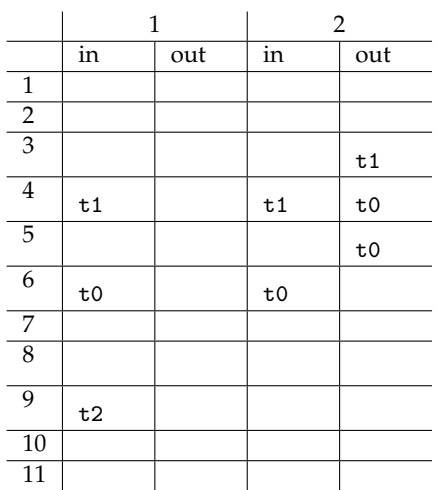

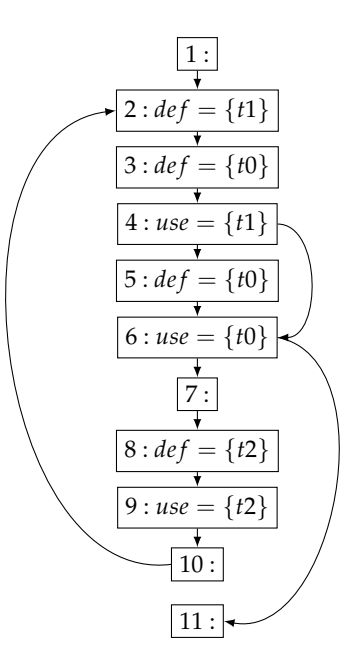

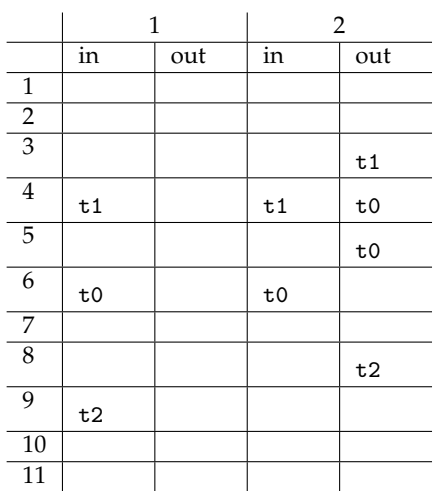

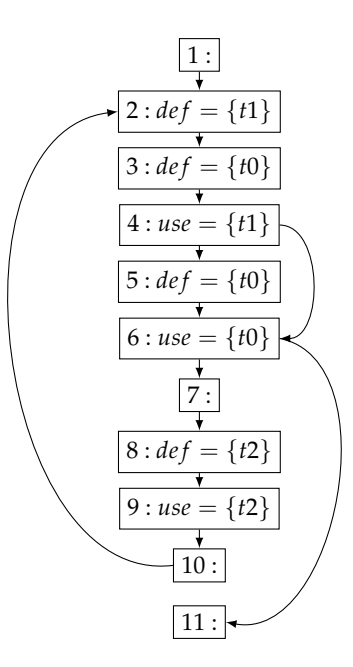

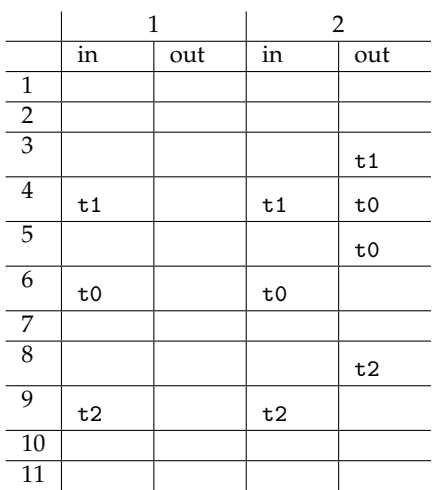

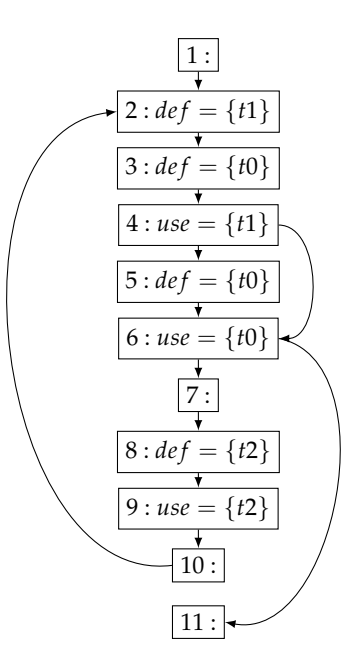

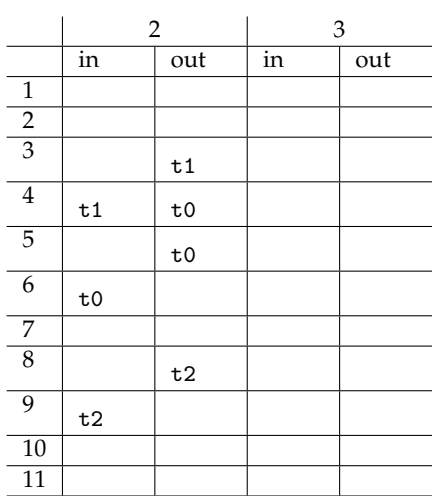

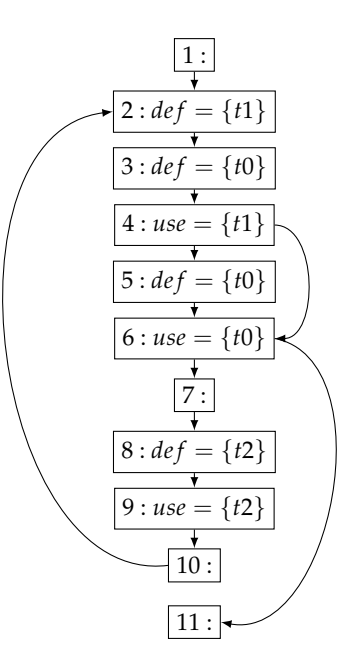

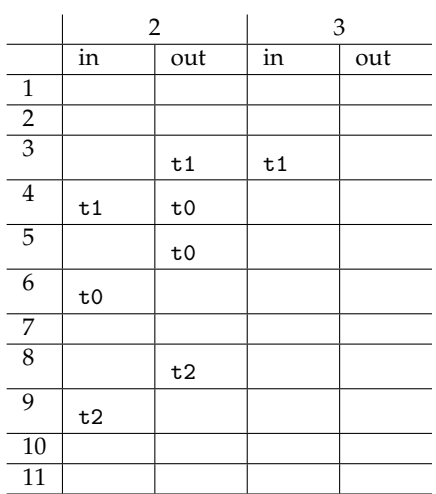

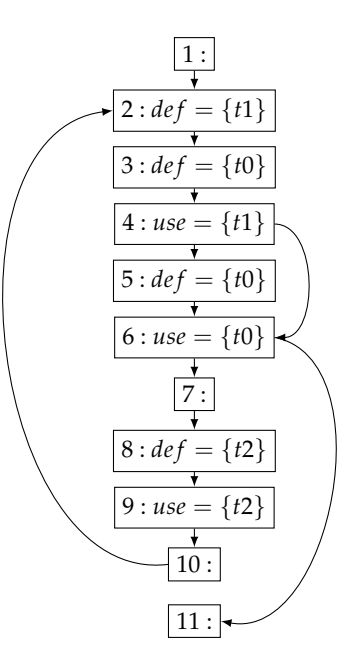

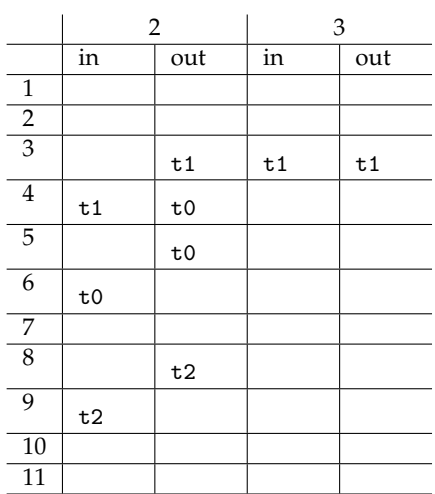

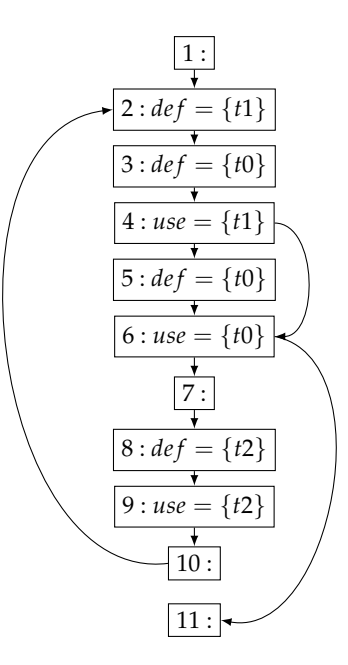

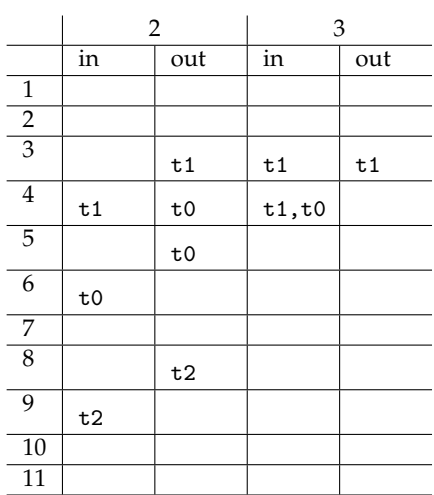

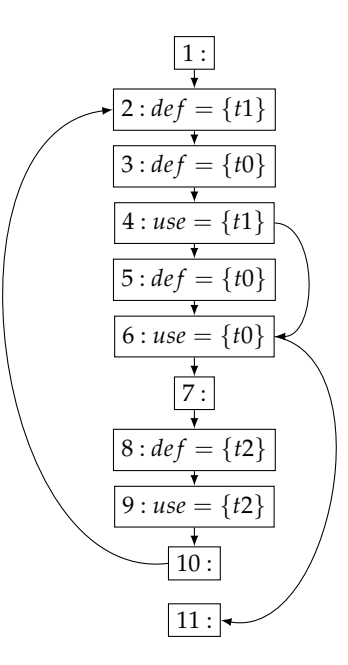

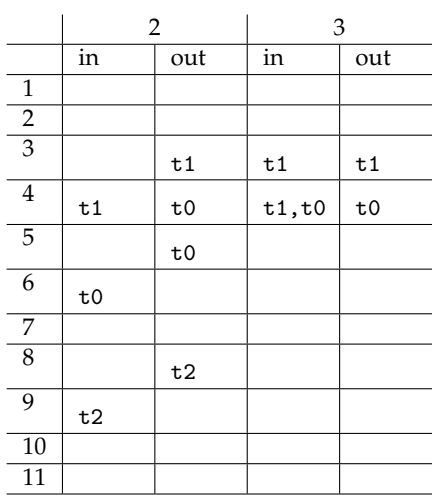

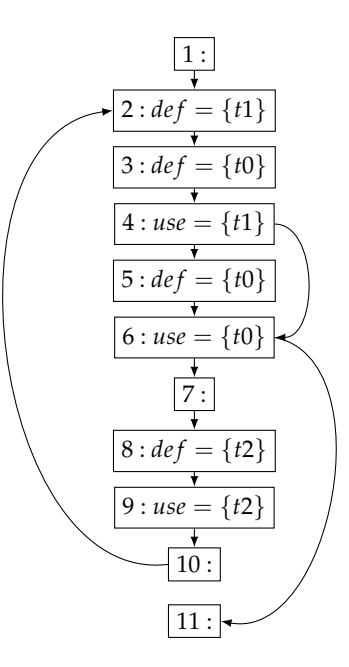

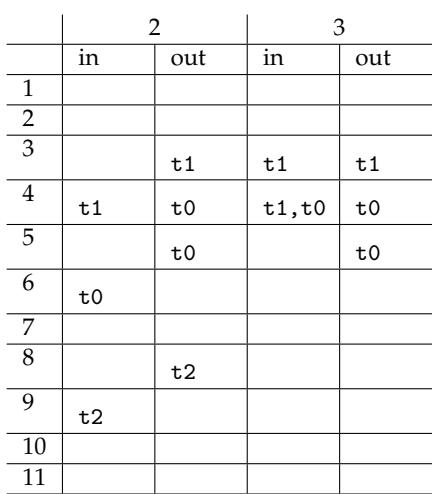

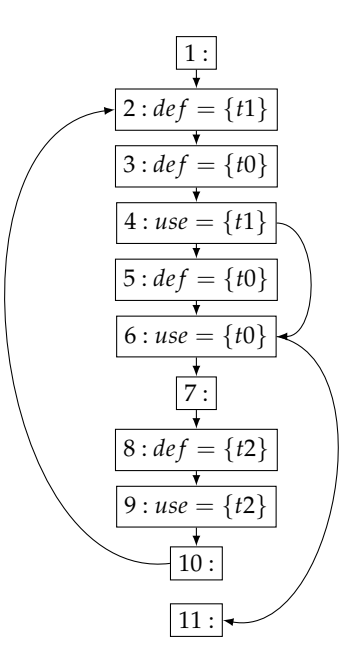

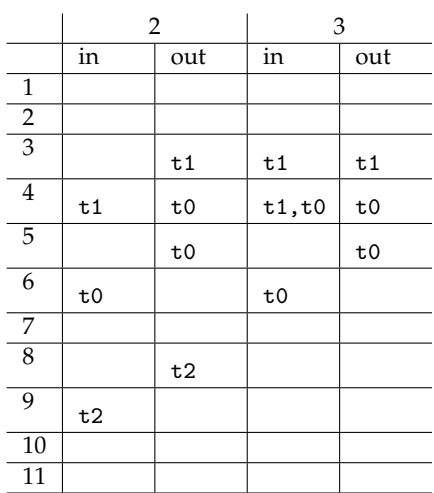

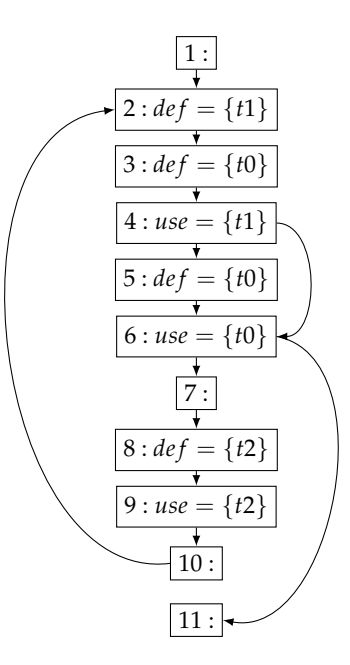

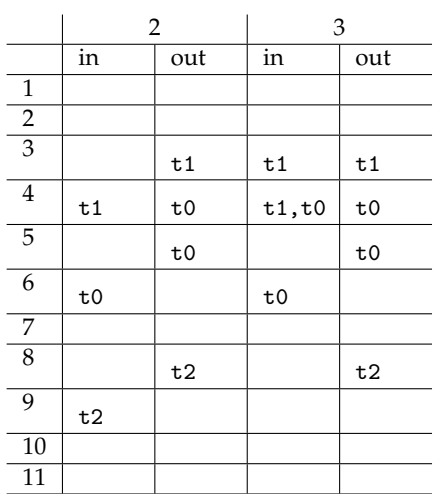

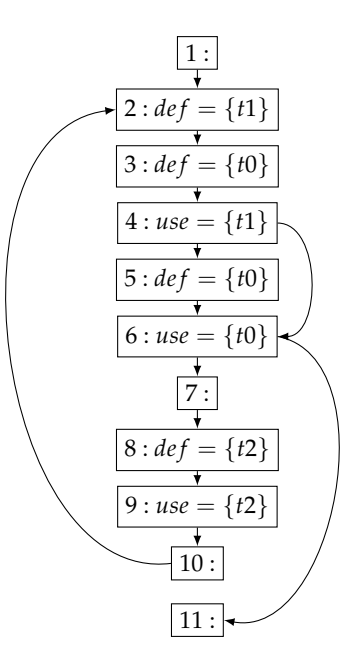

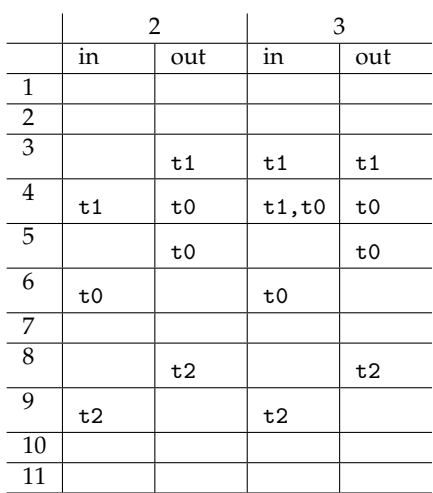

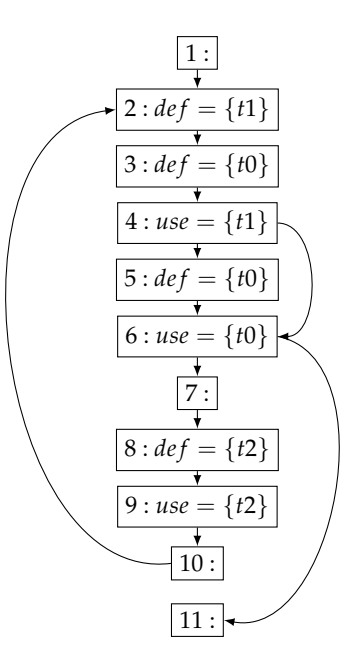

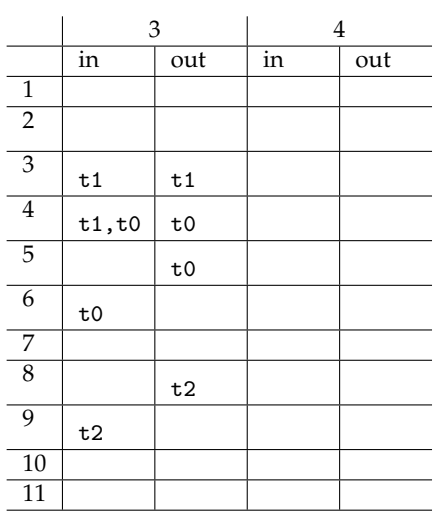

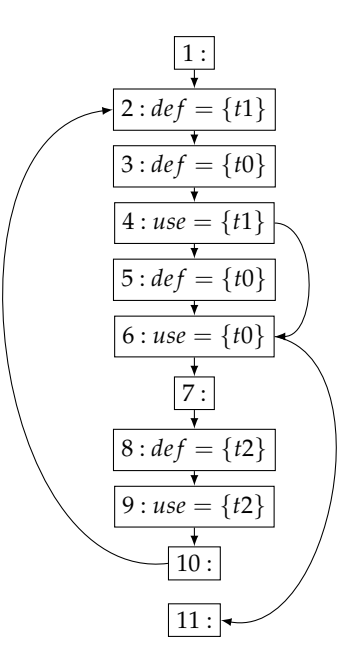

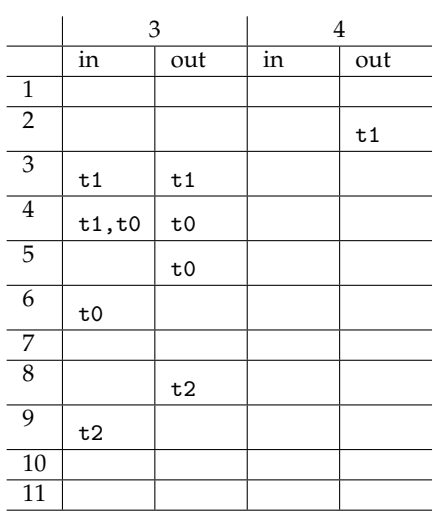

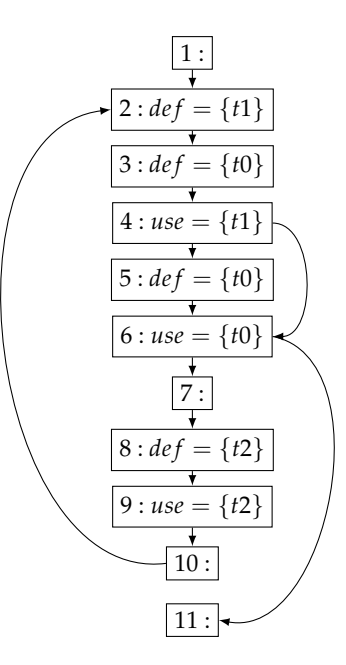

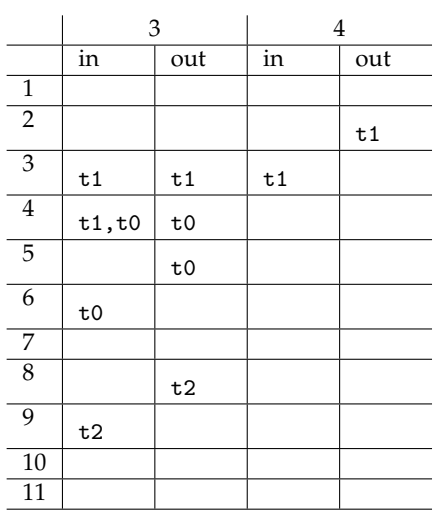

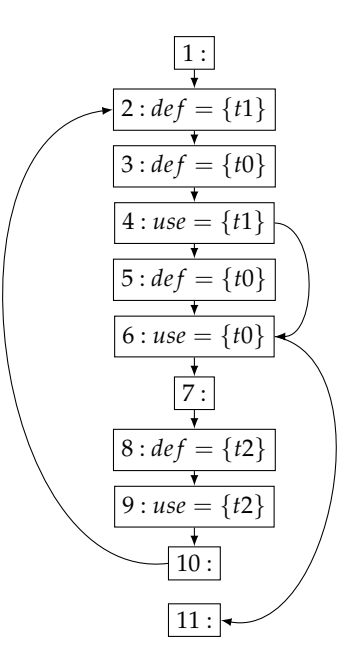

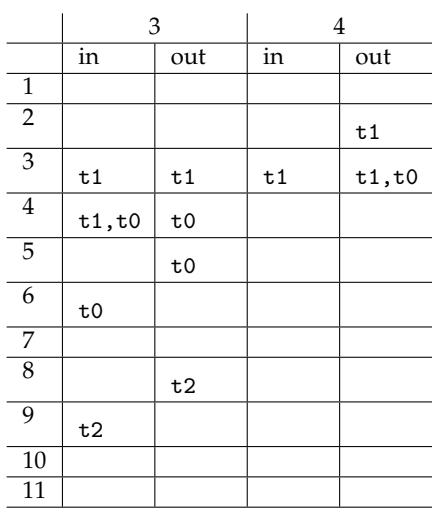

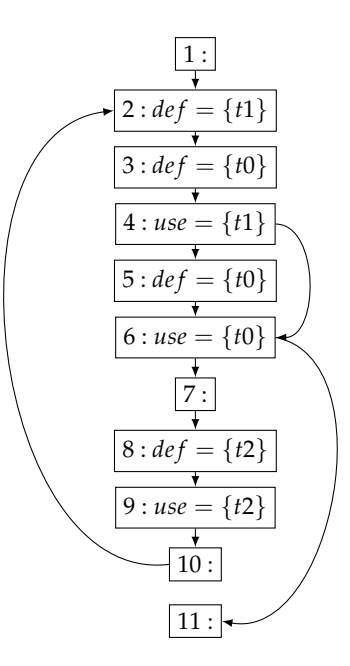

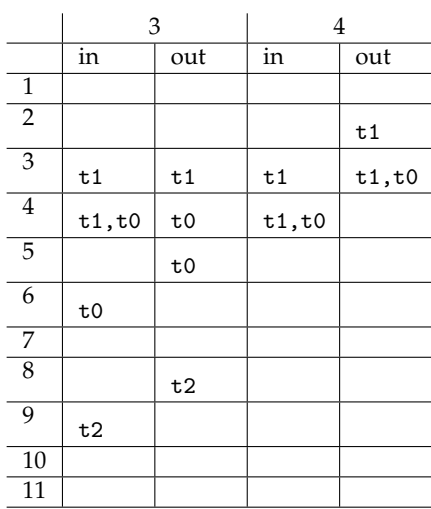

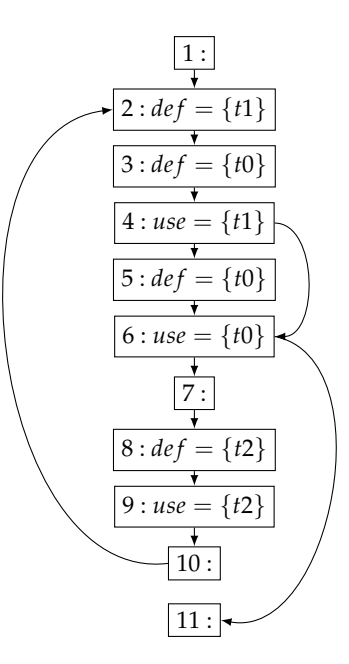

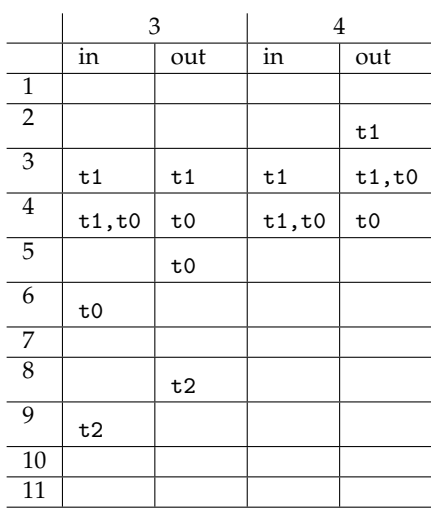

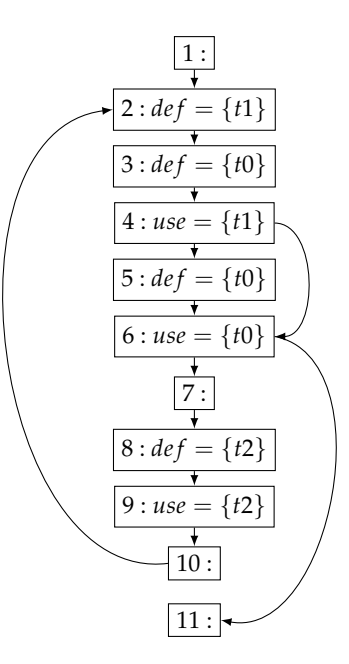

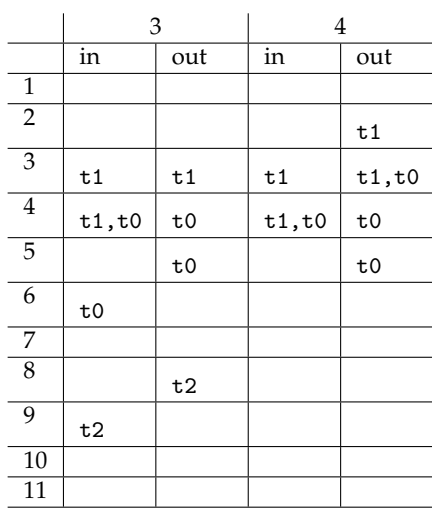

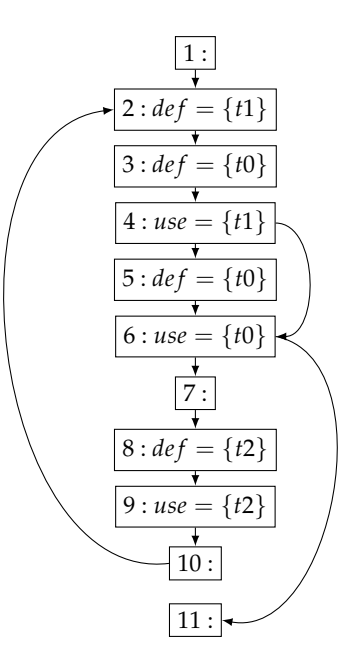

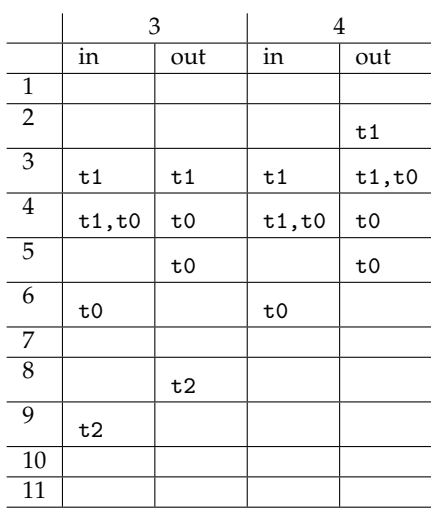

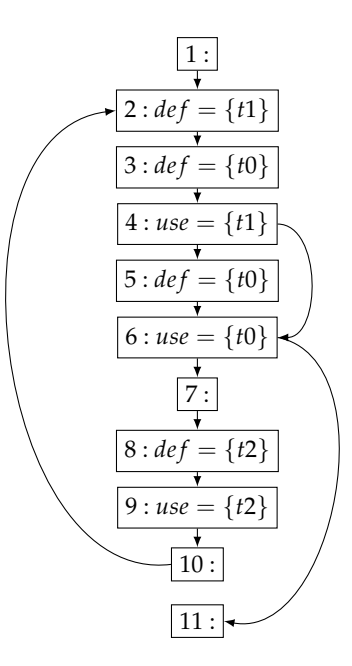

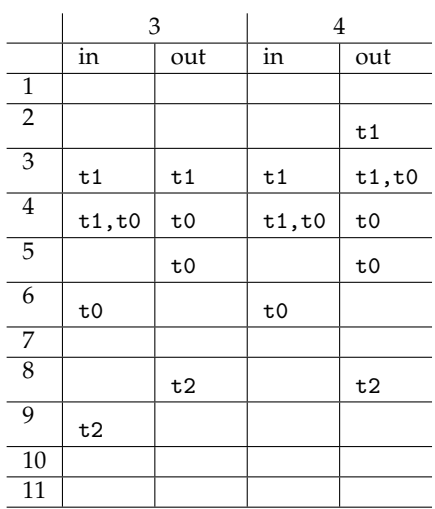

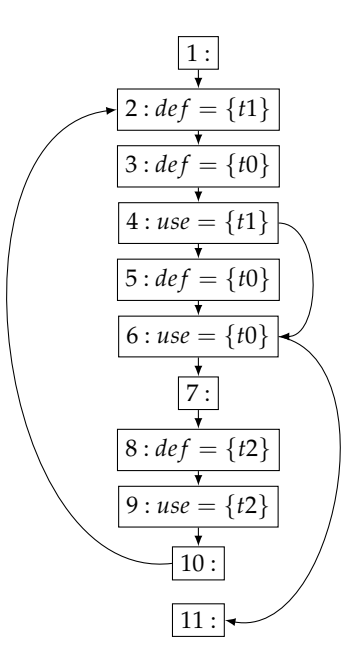

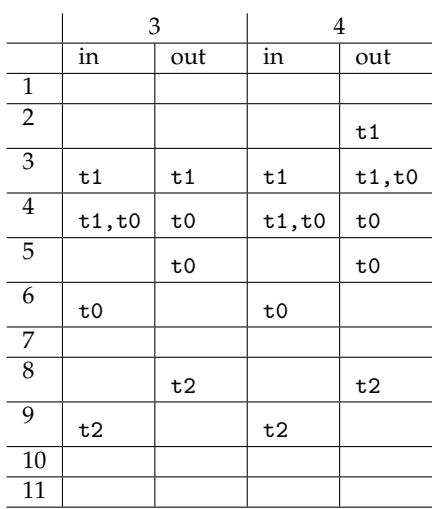

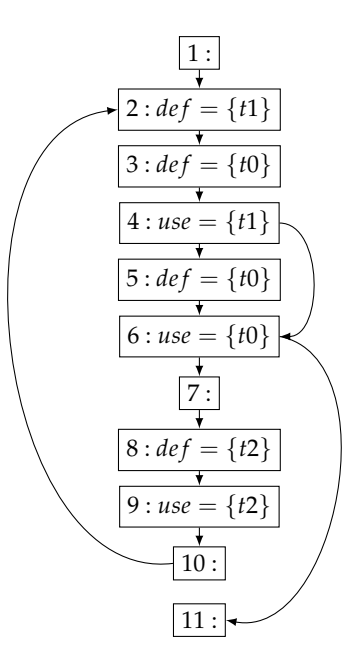

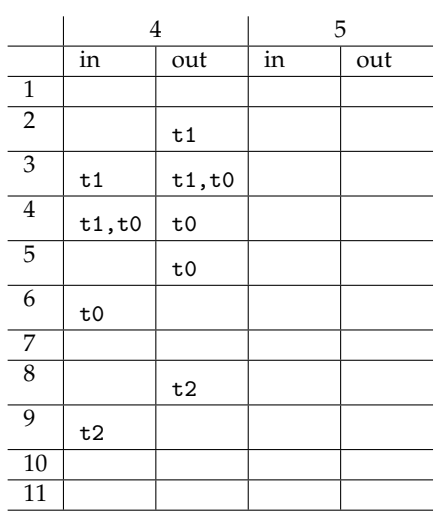

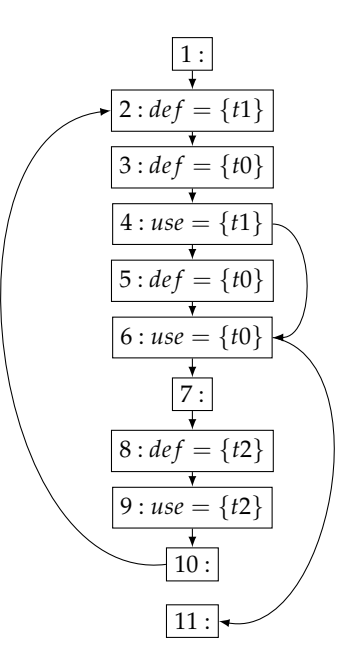

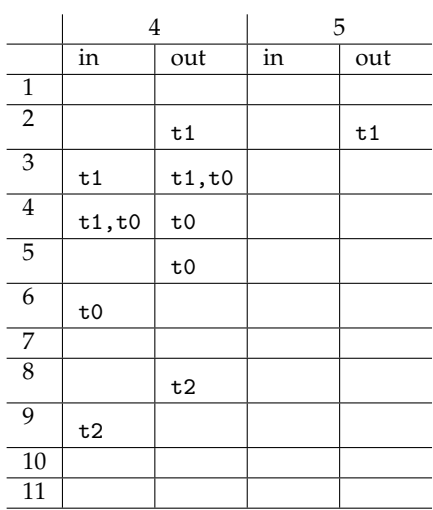

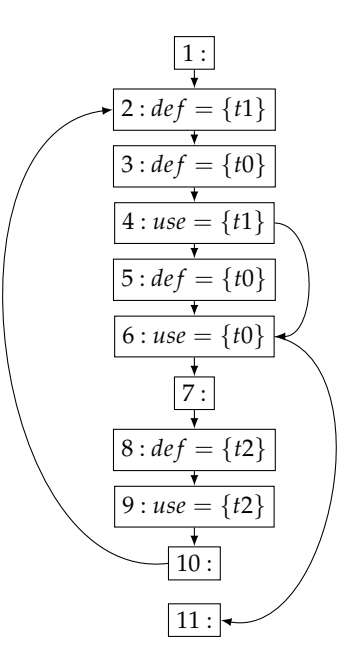

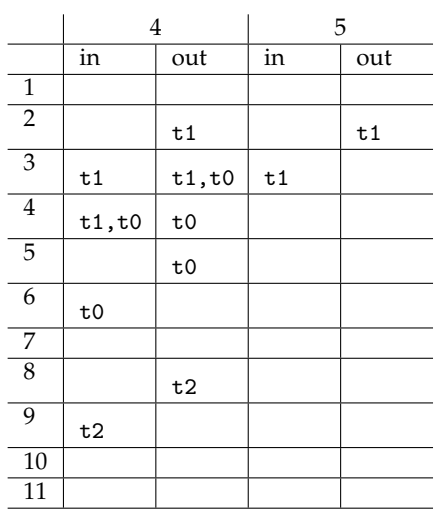

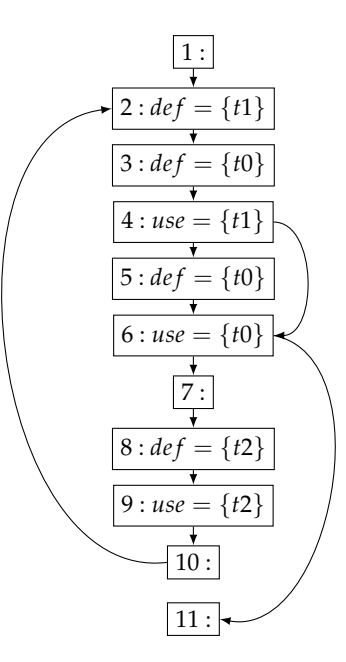

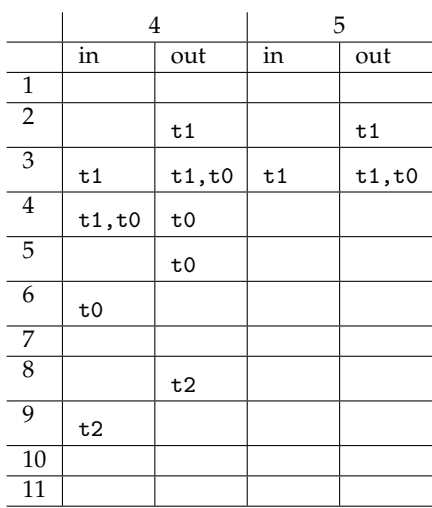

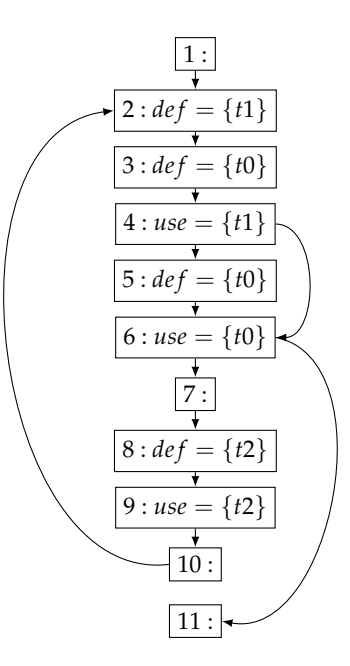

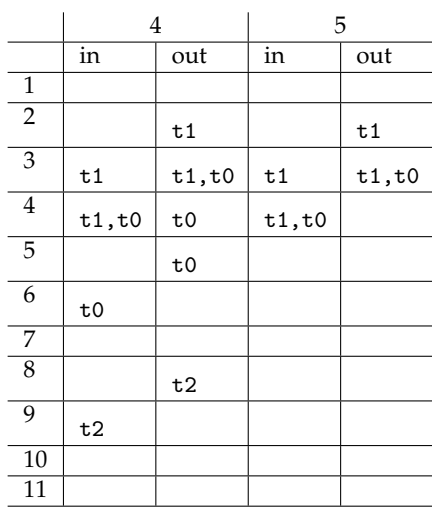

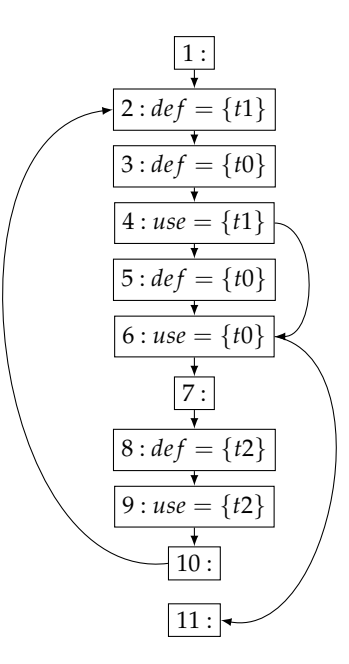

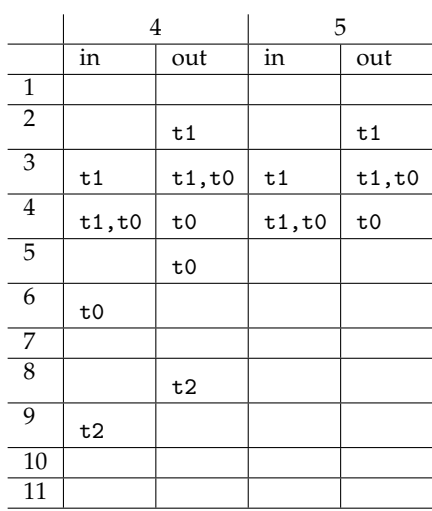

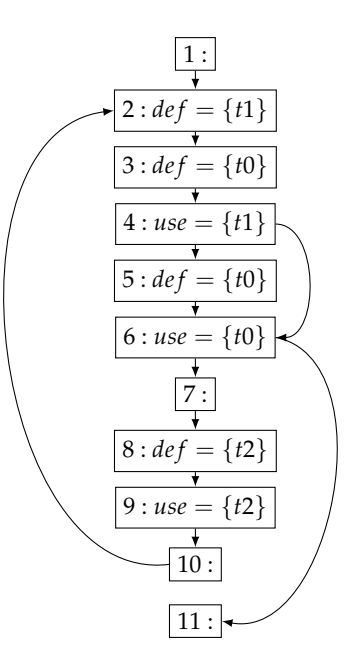

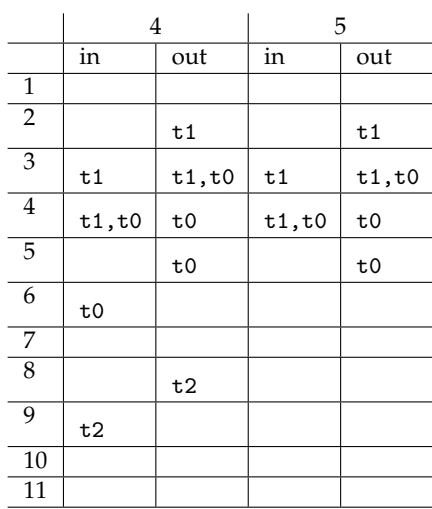

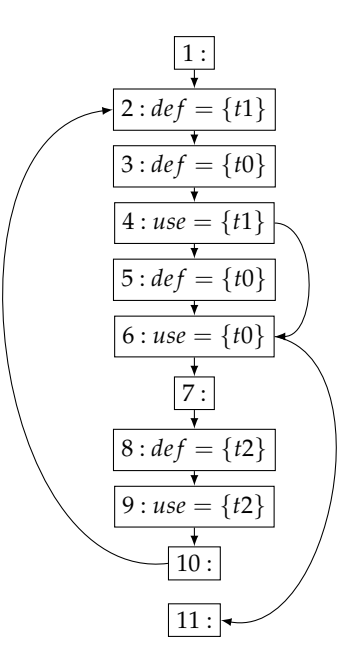

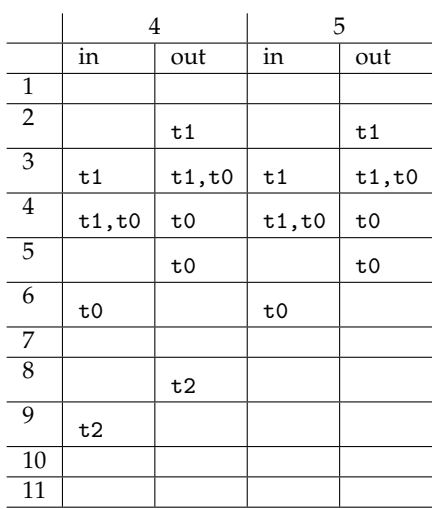

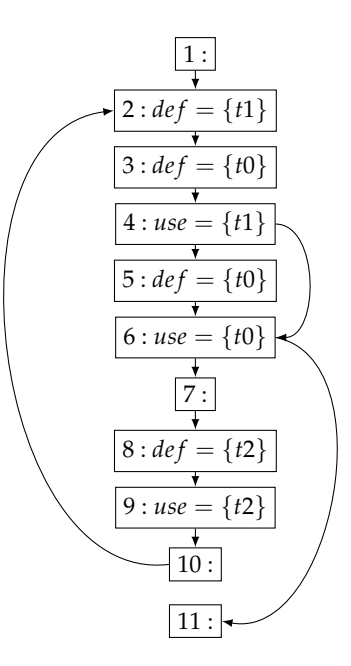

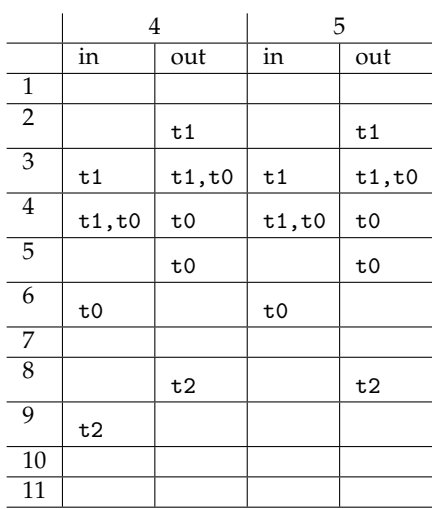

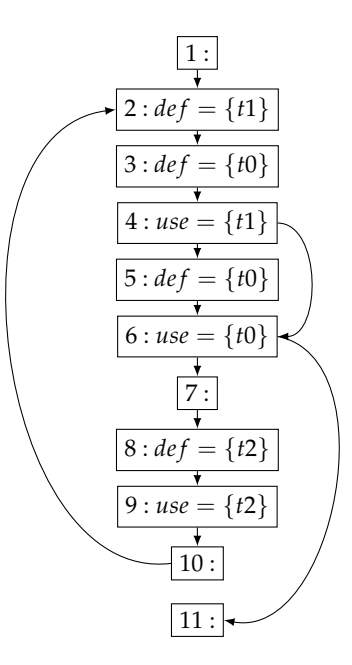

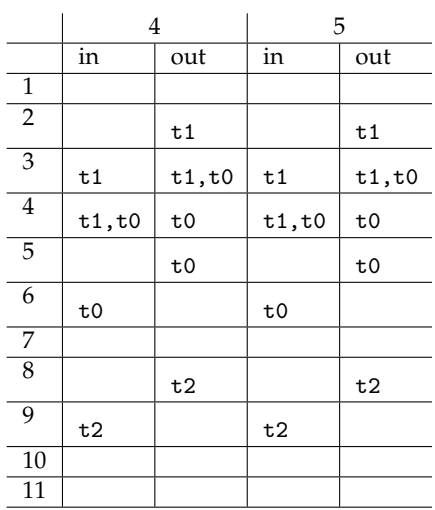

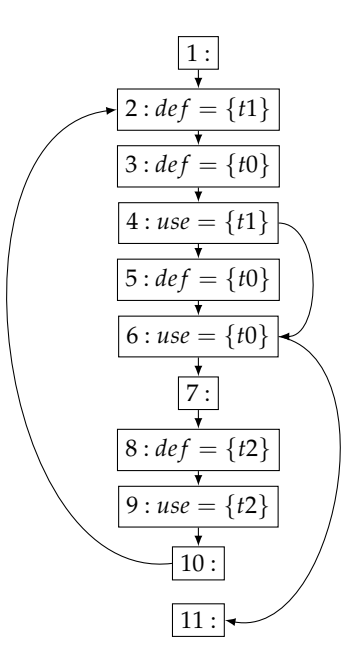